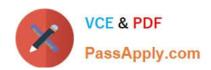

## C\_HANADEV\_17<sup>Q&As</sup>

SAP Certified Development Associate - SAP HANA 2.0 SPS05

# Pass SAP C\_HANADEV\_17 Exam with 100% Guarantee

Free Download Real Questions & Answers PDF and VCE file from:

https://www.passapply.com/c\_hanadev\_17.html

100% Passing Guarantee 100% Money Back Assurance

Following Questions and Answers are all new published by SAP Official Exam Center

- Instant Download After Purchase
- 100% Money Back Guarantee
- 365 Days Free Update
- 800,000+ Satisfied Customers

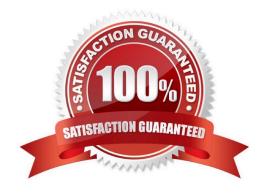

### https://www.passapply.com/c\_hanadev\_17.html

#### 2024 Latest passapply C\_HANADEV\_17 PDF and VCE dumps Download

#### **QUESTION 1**

You implement an asynchronous Node.js service which sends requests to the database. How do you handle the database responses? Note: There are 2 correct answers to this question.

- A. Process the callback methods in the order in which the requests are returned from the database.
- B. Process the callback methods in the order in which the requests are sent by the service.
- C. Call a method directly after every send request.
- D. Register a callback method for every sent request.

Correct Answer: AD

#### **QUESTION 2**

You use path expressions (associations) in your Core Data Services to combine entities instead of using SQL joins. What is a benefit to use these associations?

- A. It increases the performance of the query.
- B. It enforces referential constraint.
- C. It improves the writability and readability of the query.
- D. It invokes authorization checks on database level.

Correct Answer: C

#### **QUESTION 3**

Which services can you use in SAP HANA 2.0, express edition? Note: There are 3 correct answers to this question.

- A. Text analytics
- B. Dynamic tiering
- C. System replication
- D. Columnar OLTP and OLAP
- E. Multi-core and parallelization

Correct Answer: ADE

## QUESTION 4

You need to install SAP HANA 2.0, express edition to develop a native SAP HANA application. Which of the following

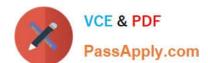

#### https://www.passapply.com/c\_hanadev\_17.html 2024 Latest passapply C\_HANADEV\_17 PDF and VCE dumps Download

deployment options do you have? Note: There are 2 correct answers to this question.

- A. Installation on Linux OS
- B. Installation on Windows Server
- C. Usage of virtual machine on Microsoft Windows
- D. Installation on Mac OS

Correct Answer: AC

#### **QUESTION 5**

Which metadata declarations can you specify in an SQLScript procedure when you use the SAP HANA Deployment Infrastructure? Note: There are 2 correct answers to this question.

- A. Authorization
- B. Default schema
- C. Security
- D. Language

Correct Answer: CD

C HANADEV 17 VCE Dumps

C HANADEV 17 Practice
Test

C HANADEV 17
Braindumps